**Sourcecode: Example3.c**

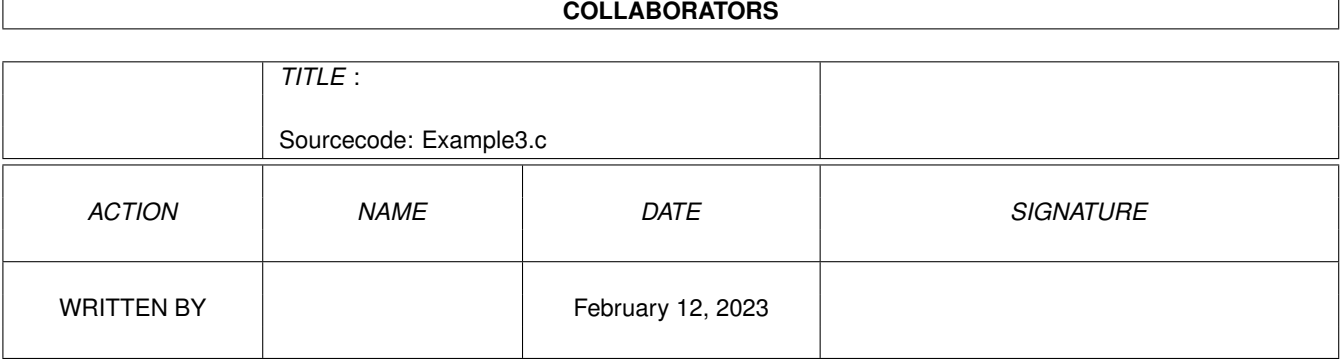

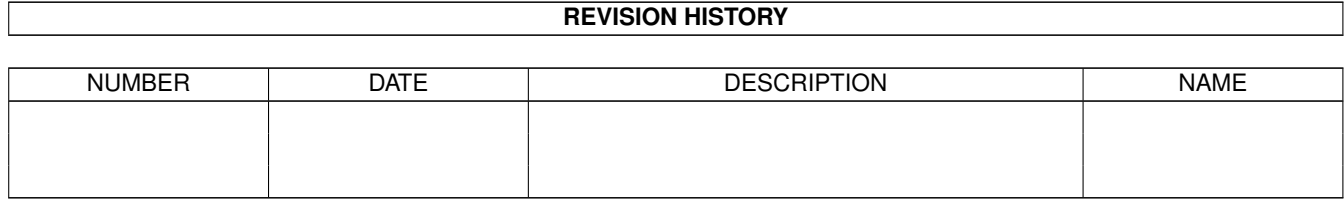

## **Contents**

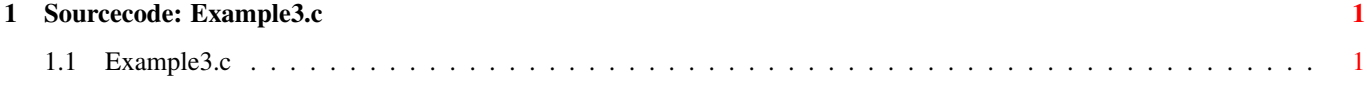

## <span id="page-3-0"></span>**Chapter 1**

## Sourcecode: Example3.c

## <span id="page-3-1"></span>1.1 Example3.c

```
/*
                                                \star/Amiga C Club (ACC) */
/* Amiga C Encyclopedia (ACE)
/* --------------------------
                                /*
                                               \star/Amiga C Club<br>Tulevagen 22
/* Manual: AmigaDOS
                                                \star//* Chapter: Handlers
                                                \star//* File: Example3.c
                               181 41 LIDINGO
                                                \star/SWEDEN
/* Author: Anders Bjerin
                                                \star//* Date: 93-03-11
                                                 \star//* Version: 1.1\star//*
                                                 \star/Copyright 1993, Anders Bjerin - Amiga C Club (ACC)
/*
                                                 \star//*
                                                 \star//* Registered members may use this program freely in their */
/* own commercial/noncommercial programs/articles. *//*
                                                 \star//* This is an example on how to open a Printer handler and *//* send some text to the printer. Since we use the "PRT:" */
/* handler the data will be translated accordingly to the *//* settings in Preferences. Printing text is actually very */
                                         \star//* simple when you can use the Printer handler!
/* Include the dos library definitions: */
#include <dos/dos.h>
/* Now we include the necessary function prototype files:
#include <string.h>
                            /* Std functions [strlen()...] */
```
 $\star/$ 

```
/* There are 11 lines of text we want to print: */#define NUMBER_LINES 11
/* Set name and version number: */
UBYTE *version = "$VER: AmigaDOS/Handlers/Example3 1.1";
/* Declared our own function(s): */
/* Our main function: */
int main( int argc, char *argv[] );
/* Main function: */
int main( int argc, char *argv[] )
{
 /* Some text we want to print: (Note that the the printer will *//* not wrap the text as the console window do. We must therefore *//* add a new line sign (\n) at the end of each line. You should *//* also add a "form feed" (\vertf) at the end of the file so the */
 /* paper is ejected when printed.) As you see you can also */* include the standart printer codes to turn on bold, italics, */\sqrt{\star} underlined, etc... \star/UBYTE *my text [ NUMBER LINES ] =
  {
    "\n?[6w?[4mThe Amiga C Club?[24m?[5w\n\n",
   "The ?[1mAmiga C Club's (ACC)?[22m primary goal is to help C ",
   "programmers\nall over the world. ACC is now several years old ",
   "and have more\nthan 200 ?[2vregistered?[1v members ?[4vfrom?[3v ",
    "37 different countries:\n\nArgentina, Australia, Belgium, Brazil, ",
   "Canada, Central African\nRepublic, Costa Rica, Denmark, Egypt, ",
   "Finland, France, Germany,\nGreece, Iceland, India, Indonesia, ",
   "Ireland, Israel, Italy, Japan,\nKenya, Latvia, Netherlands, New ",
   "Zealand, Norway, Mexico, Portugal,\nSaudi Arabia, Spain, Sultanate ",
    "of Oman, ?[3mSweden?[23m, Switzerland,\nThailand, United Kingdom, ",
    "Uruguay and USA.\f"
  };
  /* A "BCPL" pointer to our Printer handler: */
 BPTR my_printer;
 /* Store here the number of characters actually printed: */
 long characters_printed;
  /* A simple loop variable: */
 int loop;
 /* We will now open a the Printer handler ("PRT:"). Any data *//* which is send to this handler will be translated with help */
```
}

```
/* of the settings in Preferences and then copied to the *//* printer. Please note that you can of course only send data *//* to the printer. If you want to collect data you must either *//* user the serial ("SER:") or parallel ("PAR:") port. \star/
/\star */
/* Since the "PRT:" is not a "file handler" we should not use *//* any file name. Instead you should simply call it "PRT:". */my printer =
Open( "PRT:", MODE_NEWFILE );
/* Have we opened the Printer handler successfully? */if( my printer == NULL )
{
 /* Inform the user: */
 printf( "Error! Could not open the Printer handler!\n" );
 /* Exit with an error code: */
 exit( 20 );
}
/* Print all lines: */
for( loop = 0; loop < NUMBER_LINES; loop++ )
{
 /* Print one line: */
 characters_printed =
   Write( my_printer, my_text[ loop ], strlen( my_text[ loop ] ) );
 /* Could we print the complete line: */if( characters printed != strlen( my_text[ loop ] ) )
  {
   /* No! We could not print the whole line! */printf( "Error! Could not print all text!\n" );
   /* Close the Printer handler: */
   Close( my_printer );
   /* Exit with an error code: */
   exit( 21 );
  }
}
/* Close the Printer handler: */
Close( my_printer );
/* The End! */exit( 0 );
```